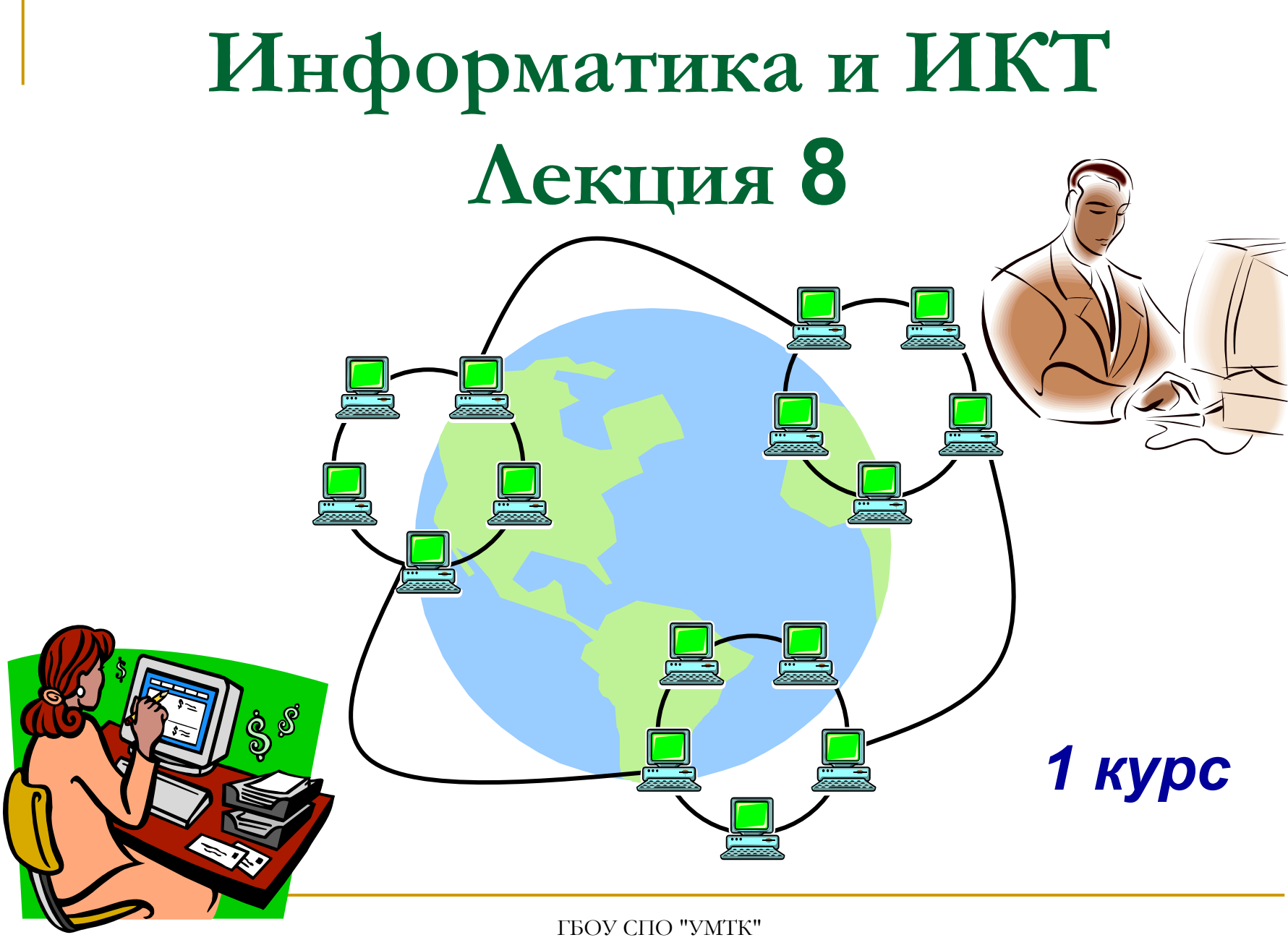

Кондаратцева Т.П. <sup>1</sup>

# **Компьютерные модели различных процессов**

# **это некий новый объект, который отражает существенные особенности изучаемого объекта, процесса или явления.**

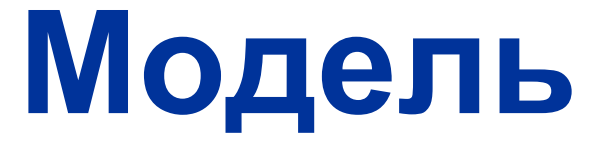

# Моделирование предоставляет возможность познавать окружающий мир, управлять им в интересах человека.

 **это метод познания, состоящий <sup>в</sup> создании <sup>и</sup> использовании моделей.** 

# **Моделирование**

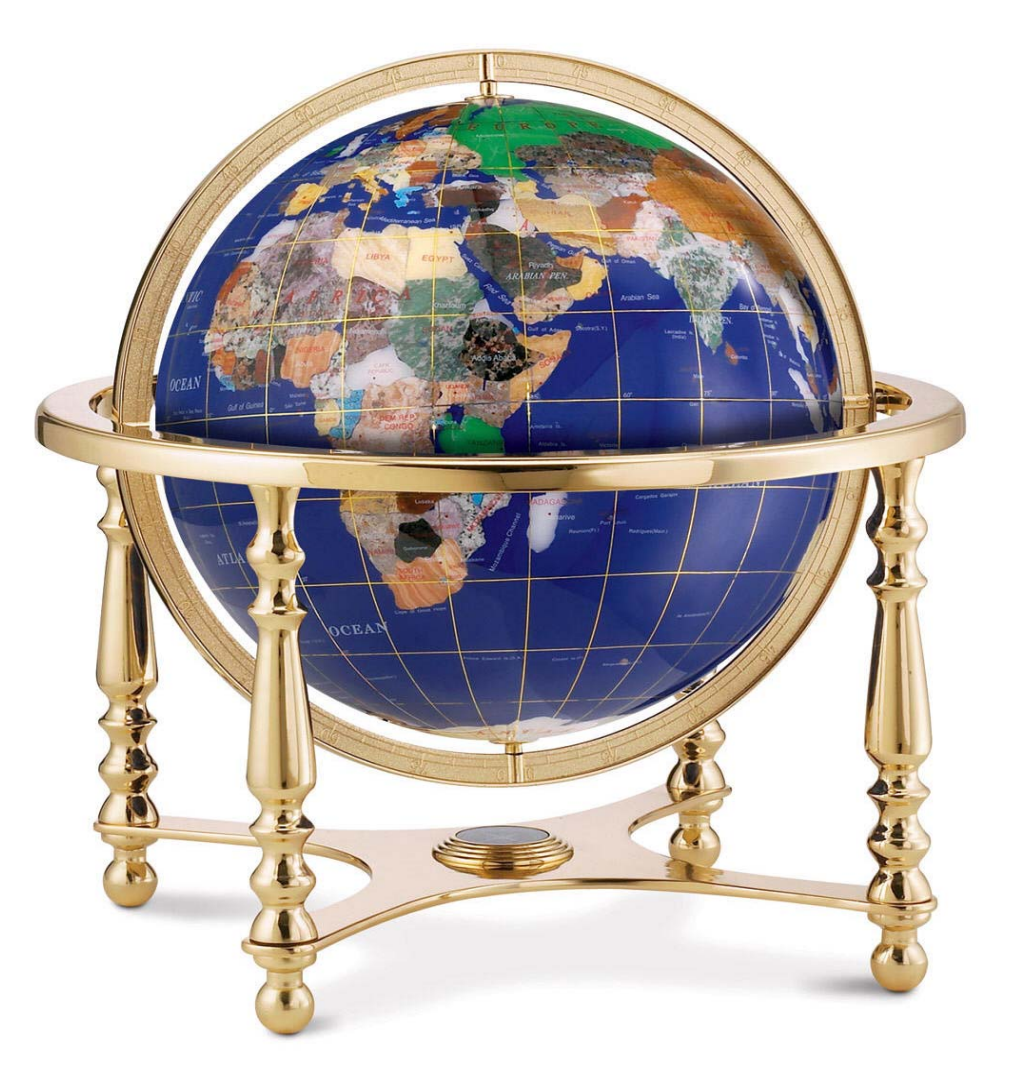

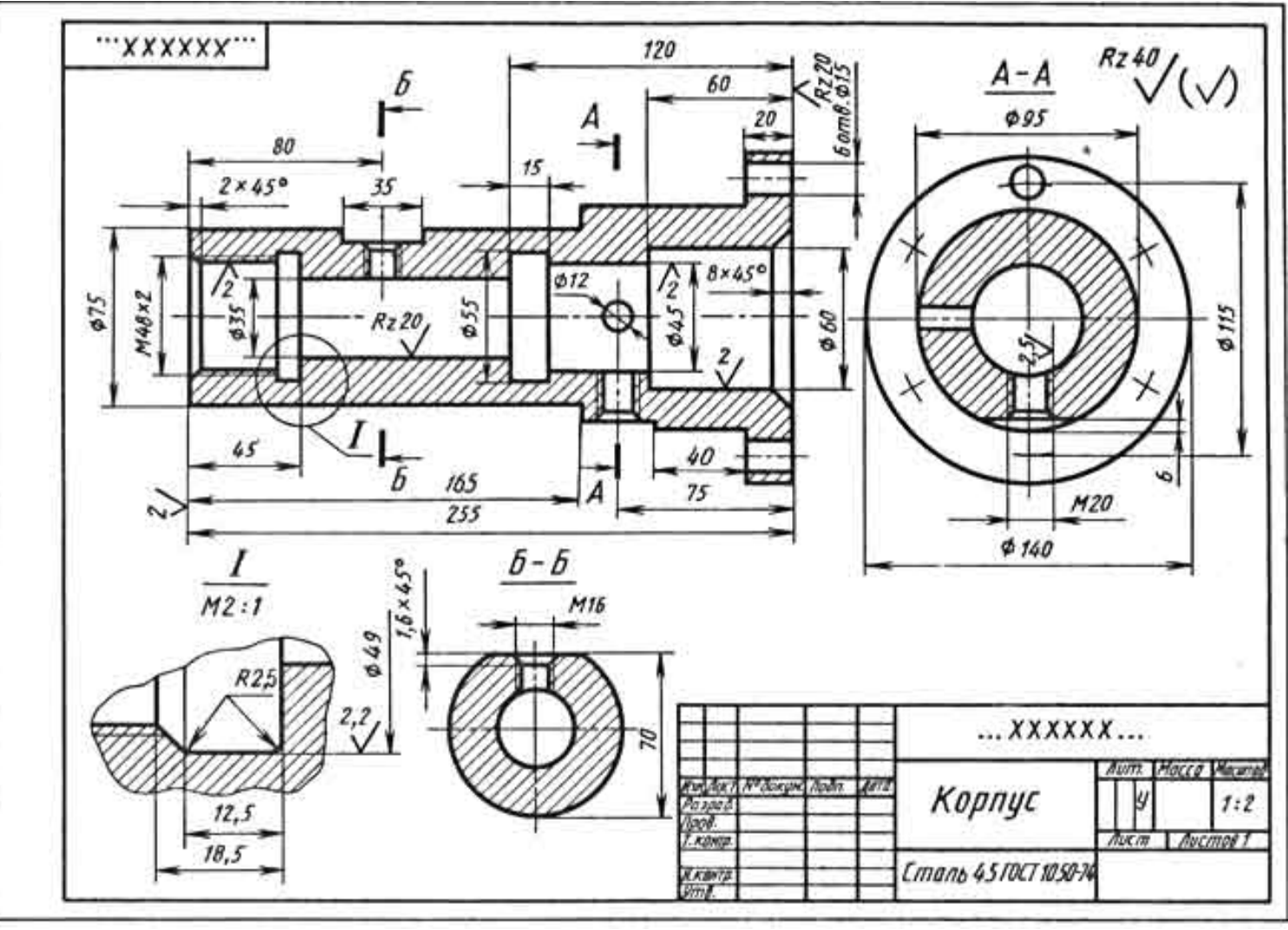

ФГОУ СПО "УМТК" Кондаратцева Т.П.

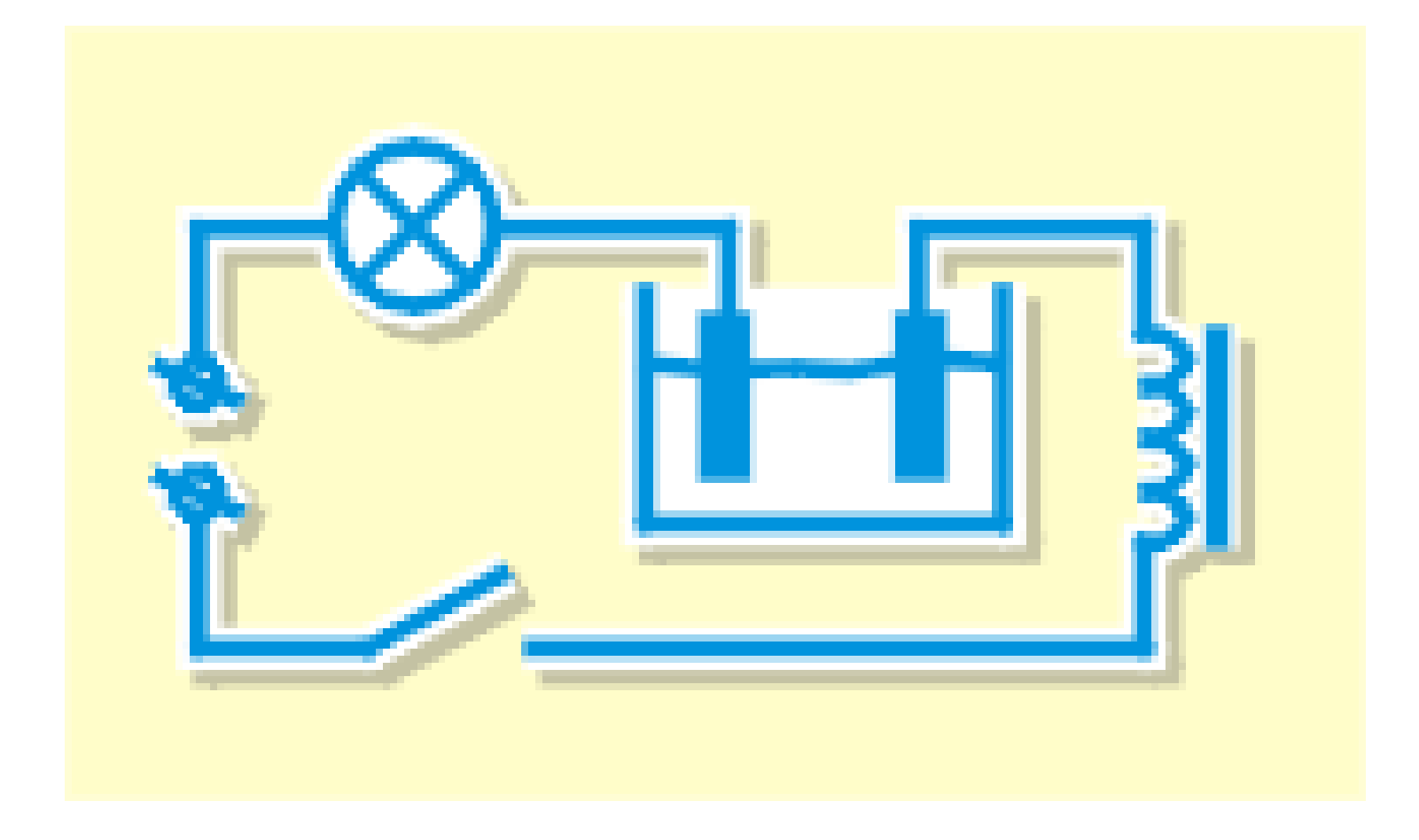

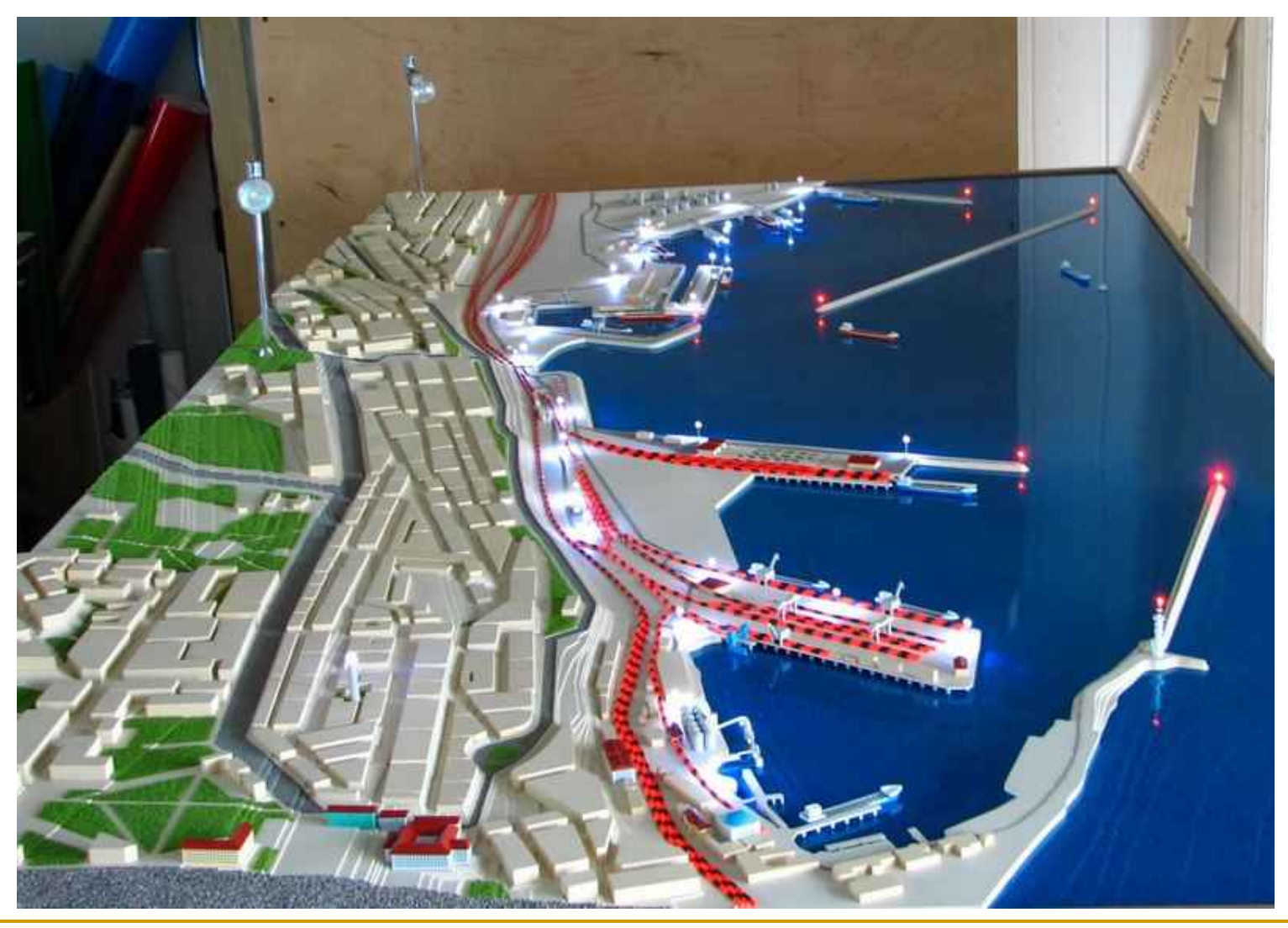

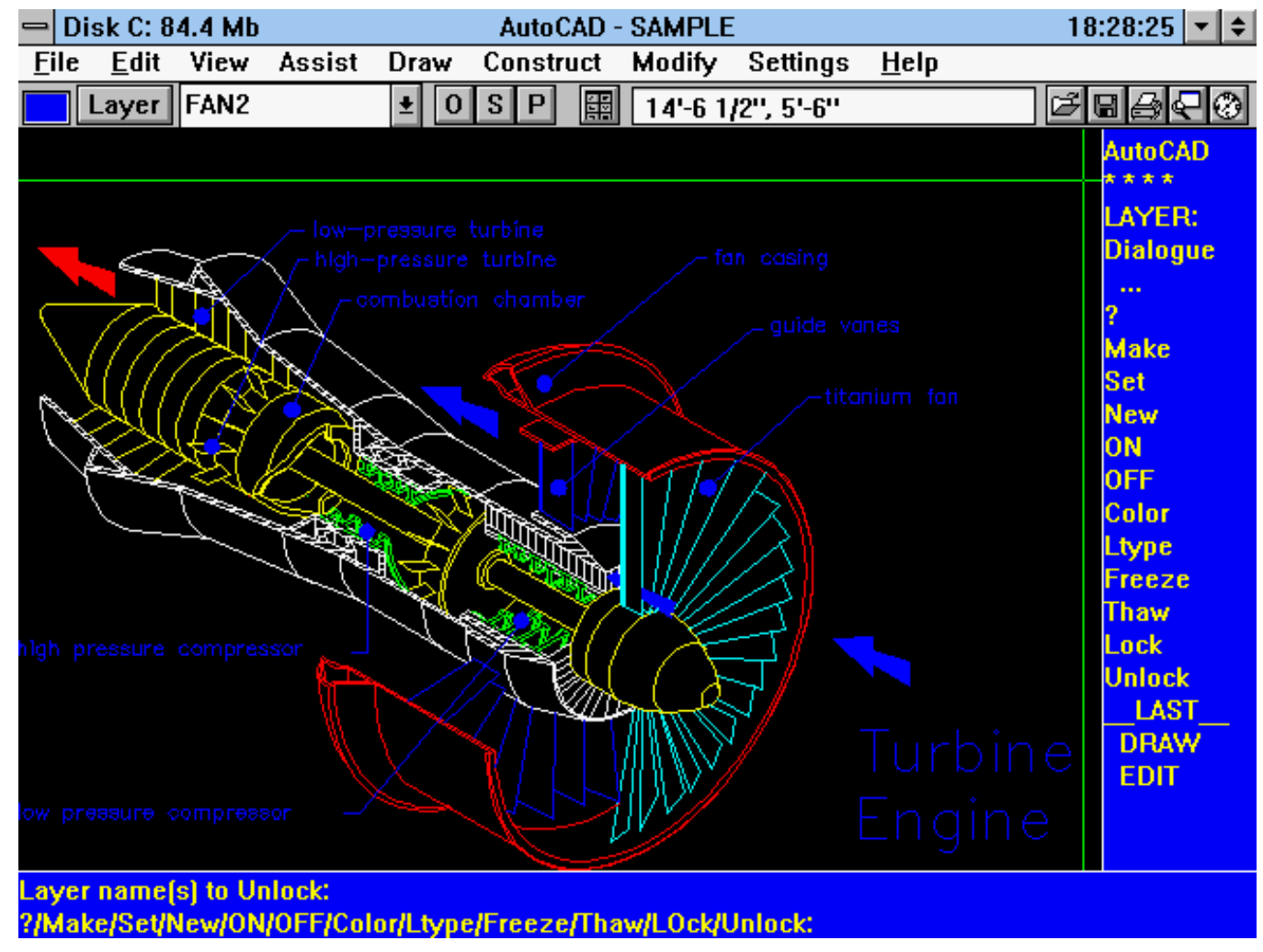

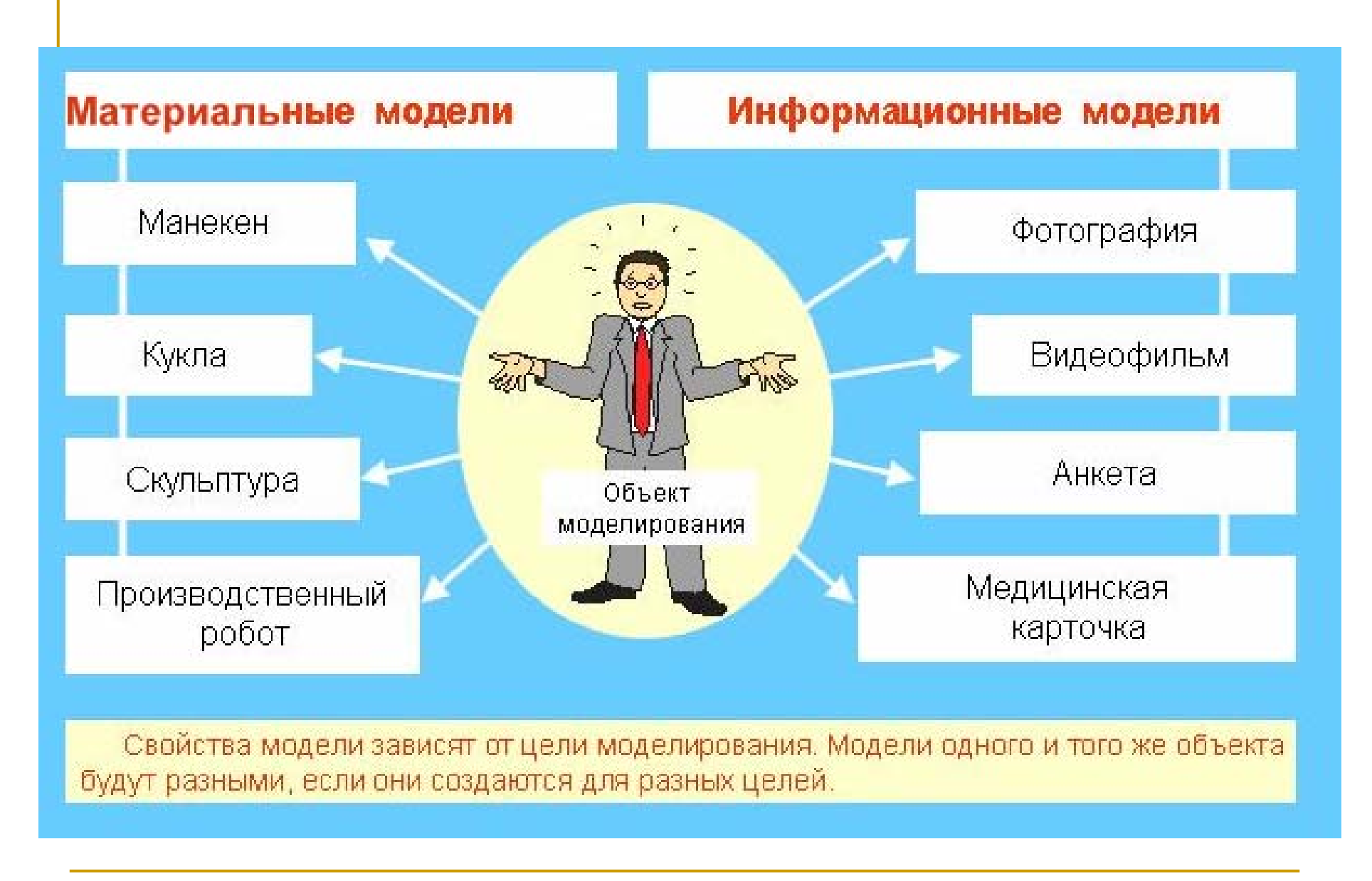

# **Классификация моделей по**

## É **ОБЛАСТИ ИСПОЛЬЗОВАНИЯ**

## É **ВРЕМЕННОМУ ФАКТОРУ**

## É **СПОСОБУ ПРЕДСТАВЛЕНИЯ**

## É **ФОРМЕ ПРЕДСТАВЛЕНИЯ**

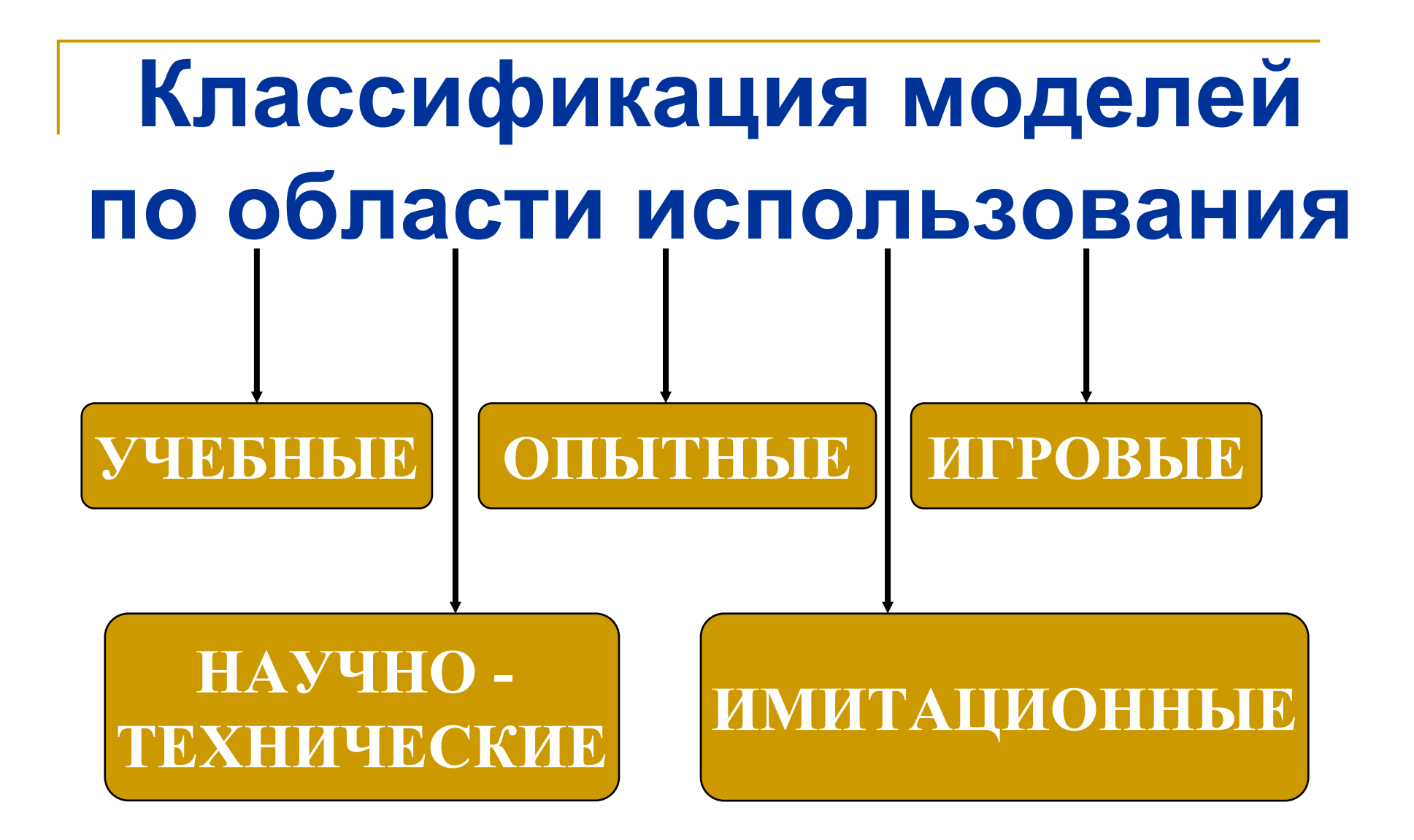

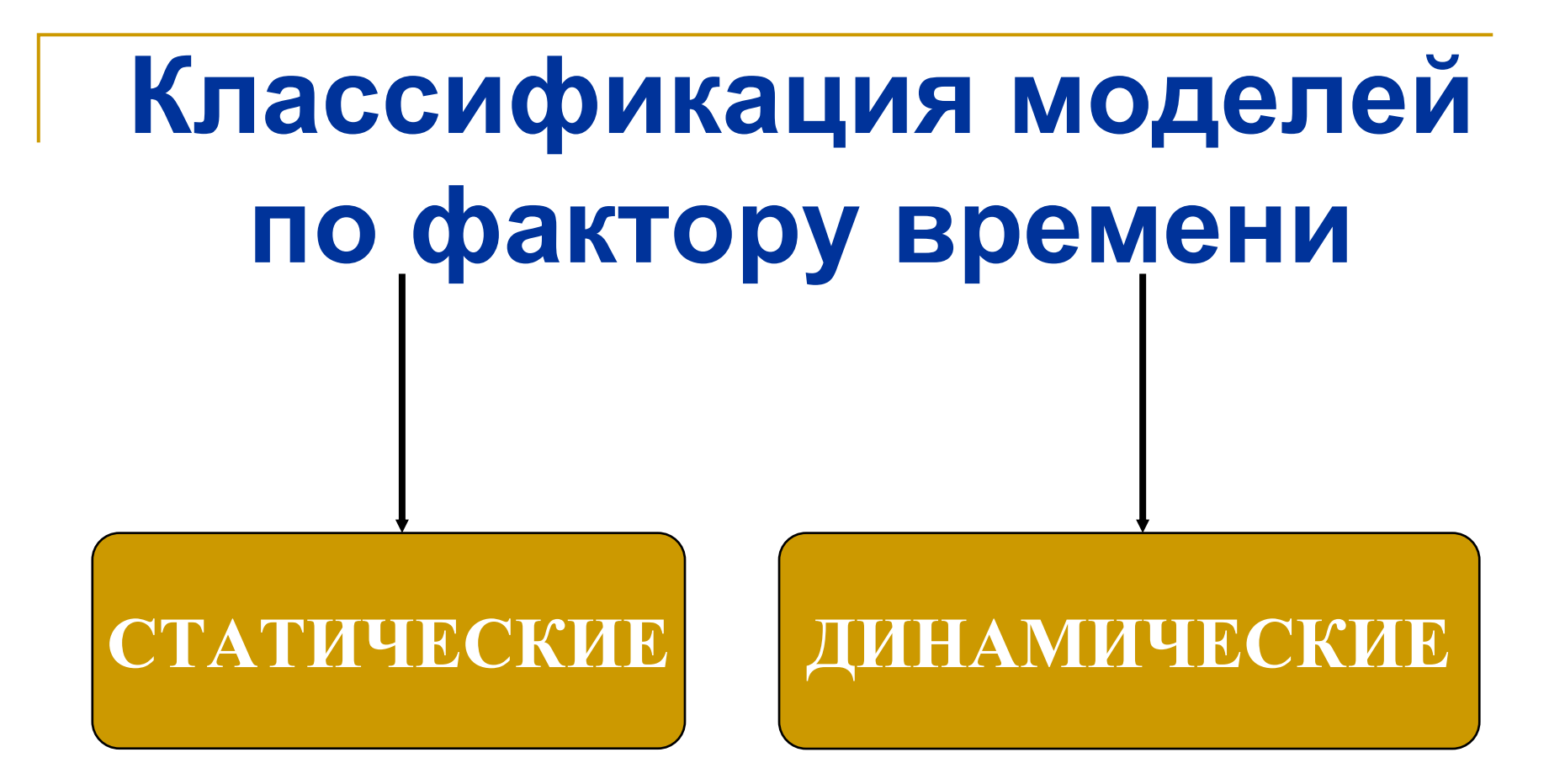

# **Классификация моделей по способу представления**

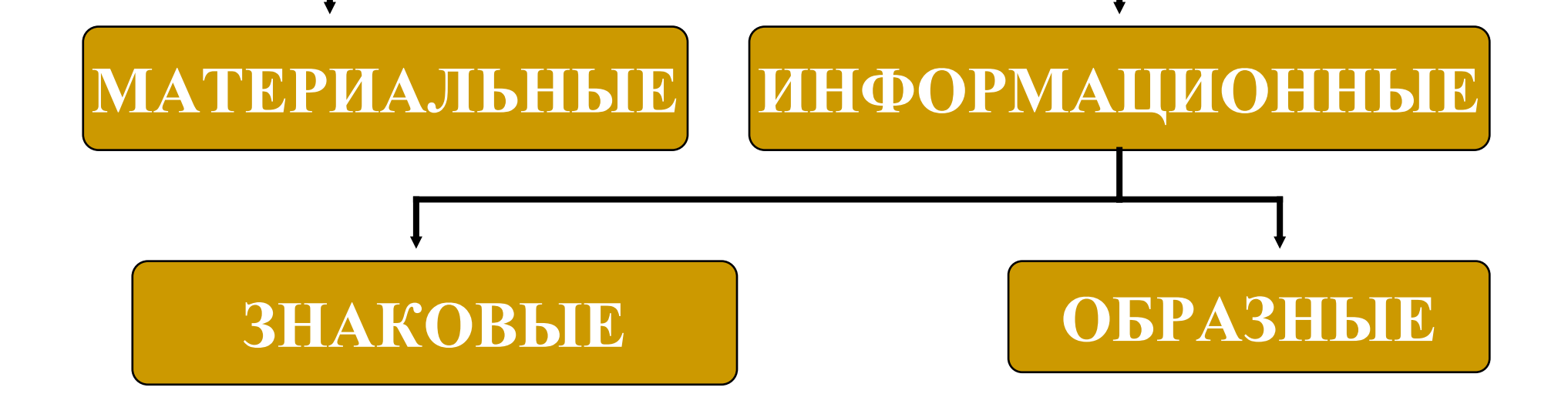

# **Классификация моделей по форме представления**

É **ГЕОМЕТРИЧЕСКИЕ** É **СЛОВЕСНЫЕ** É **МАТЕМАТИЧЕСКИЕ** É **СТРУКТУРНЫЕ** É **ЛОГИЧЕСКИЕ** É **КОМПЬЮТЕРНЫЕ**

## **Компьютерная модель**

- **это условный образ объекта в виде компьютерных диаграмм, таблиц, схем, изображений, анимационных фрагментов**
- **и программа, отображающая структуру и взаимосвязи между элементами объекта**

## **Компьютерные модели: примеры**

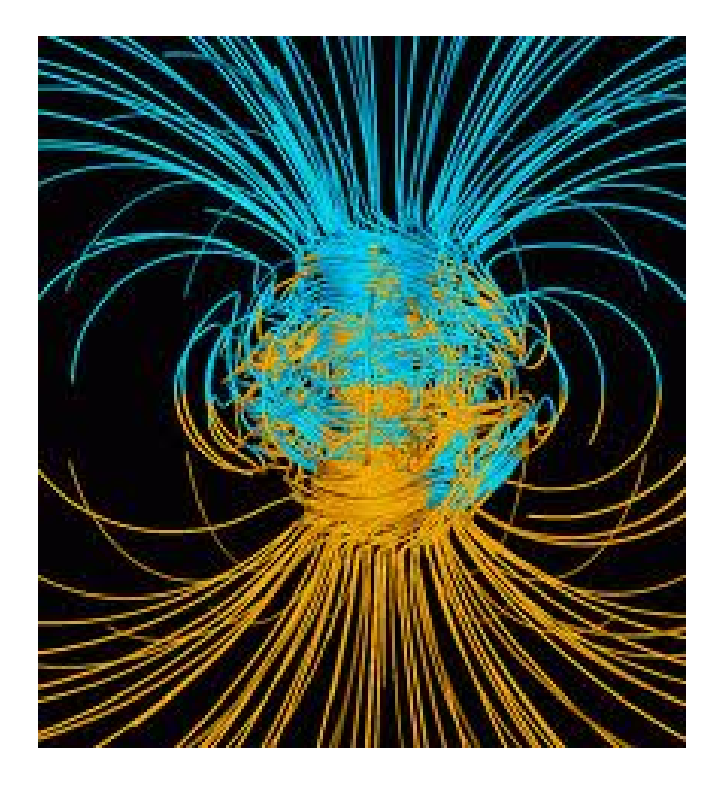

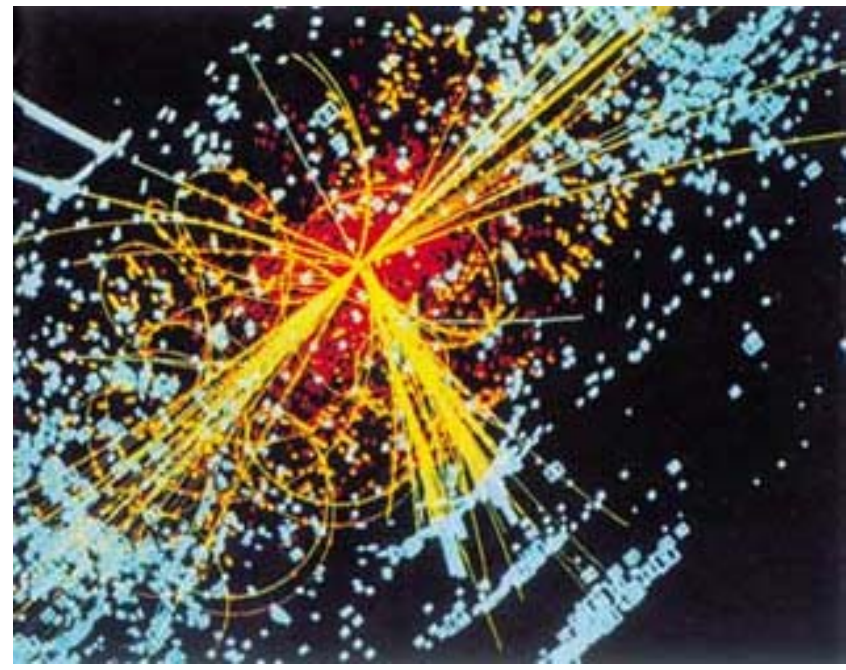

#### **Распад частицы бозона**

**Магнитное поле Земли**

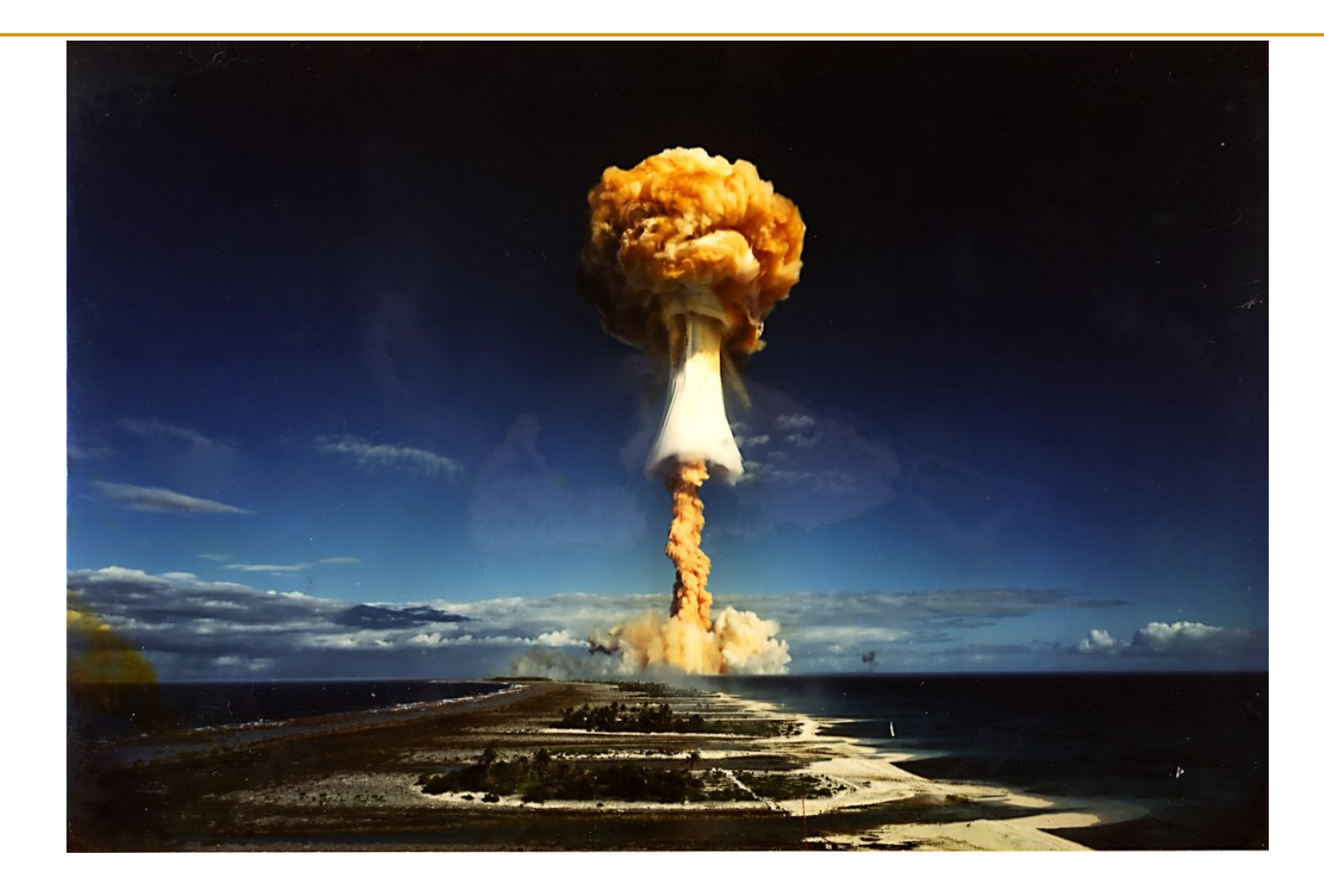

### **Компьютерная модель локальной ядерной войны**

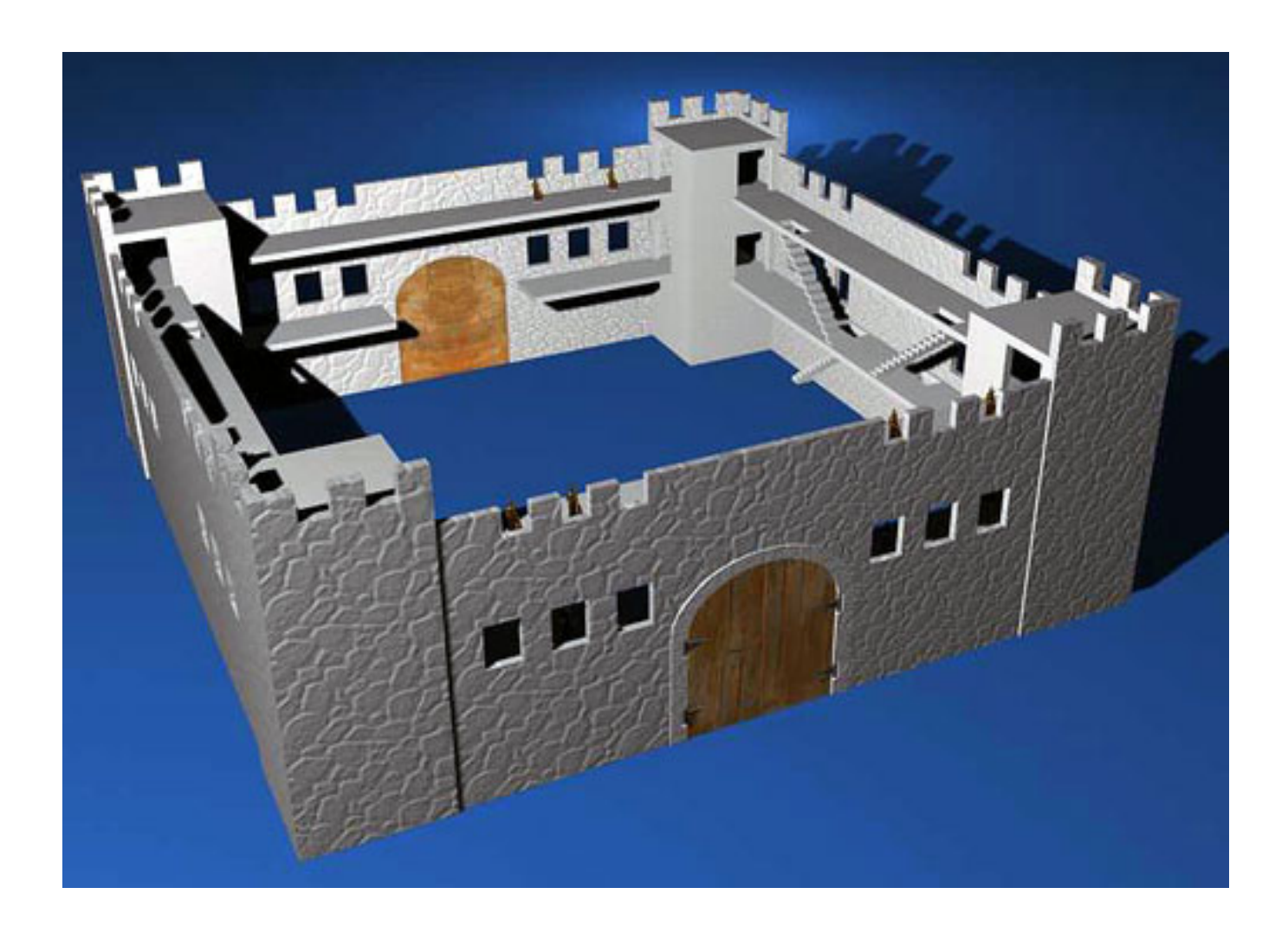

### **Компьютерная модель макета крепости**

**Интерактивные модели помогут разобраться <sup>в</sup> сложных вопросах практической астрономии <sup>и</sup> воссоздать реальны астрофизические явления <sup>и</sup> процессы, наблюдать за результатом виртуальных экспериментов.**

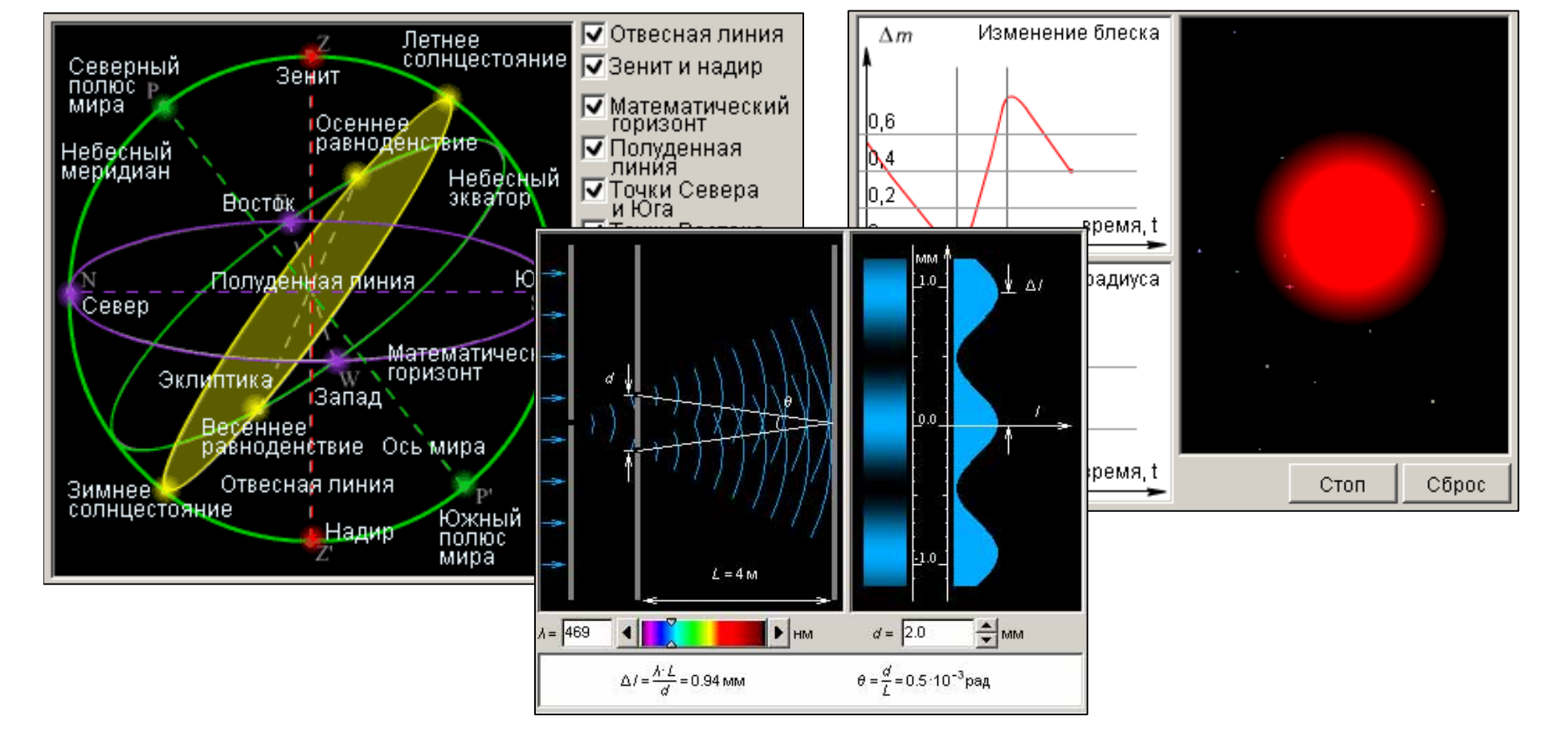

## **Модели <sup>в</sup> астрономии**

## **Анимационные модели**

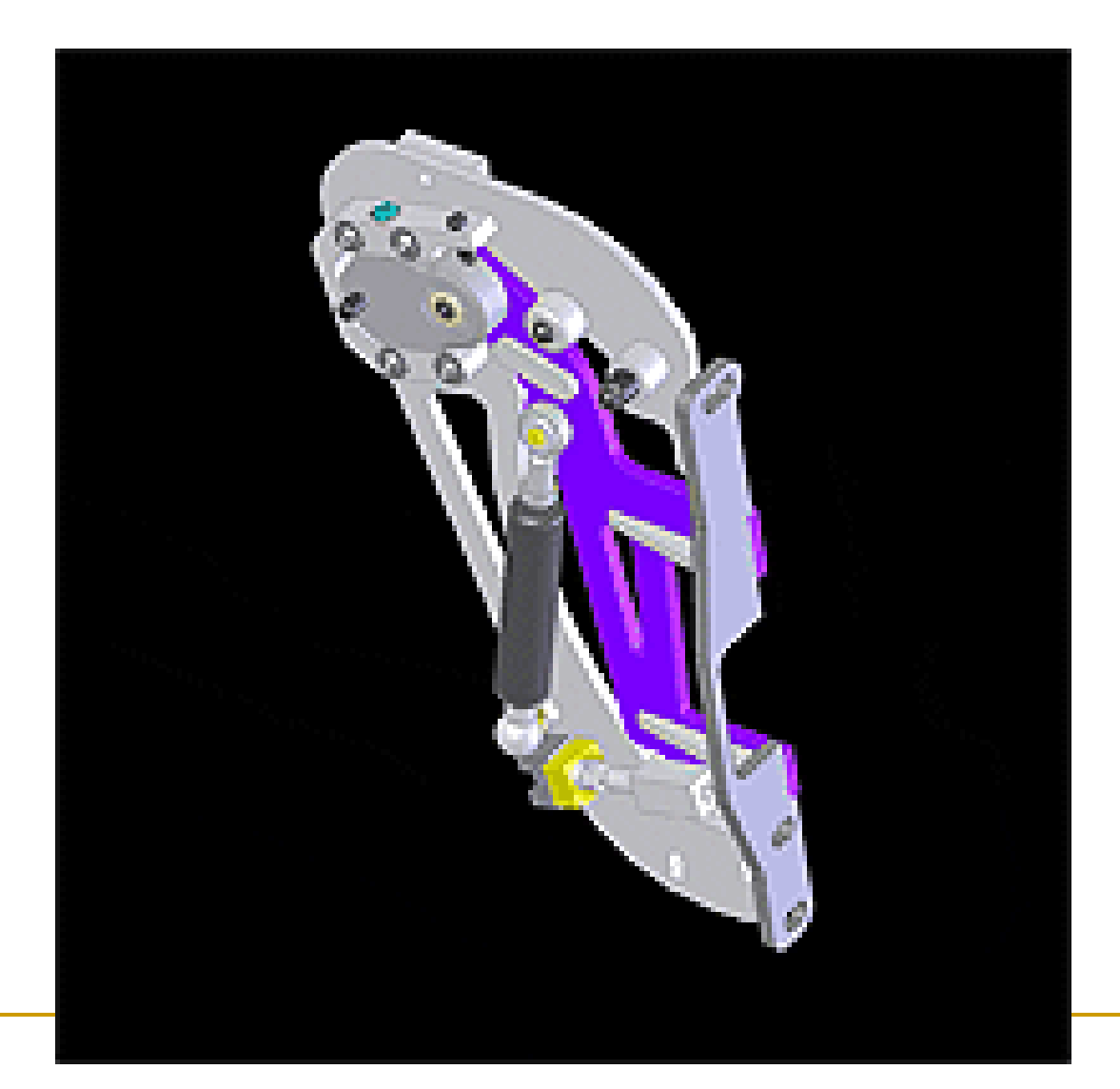

## **Модели <sup>в</sup> физике**

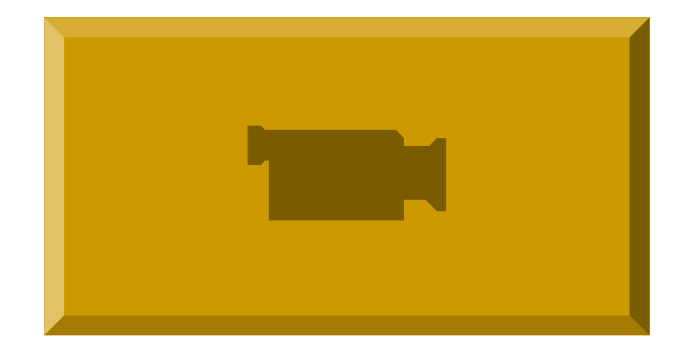

## **Имитационная модель в экономике**

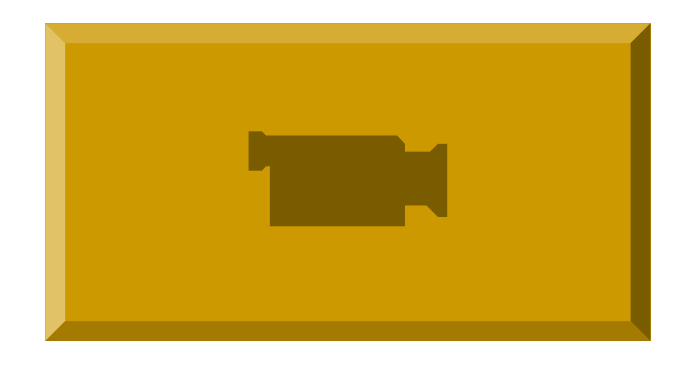

# **Этапы компьютерного математического**

## **моделирования**

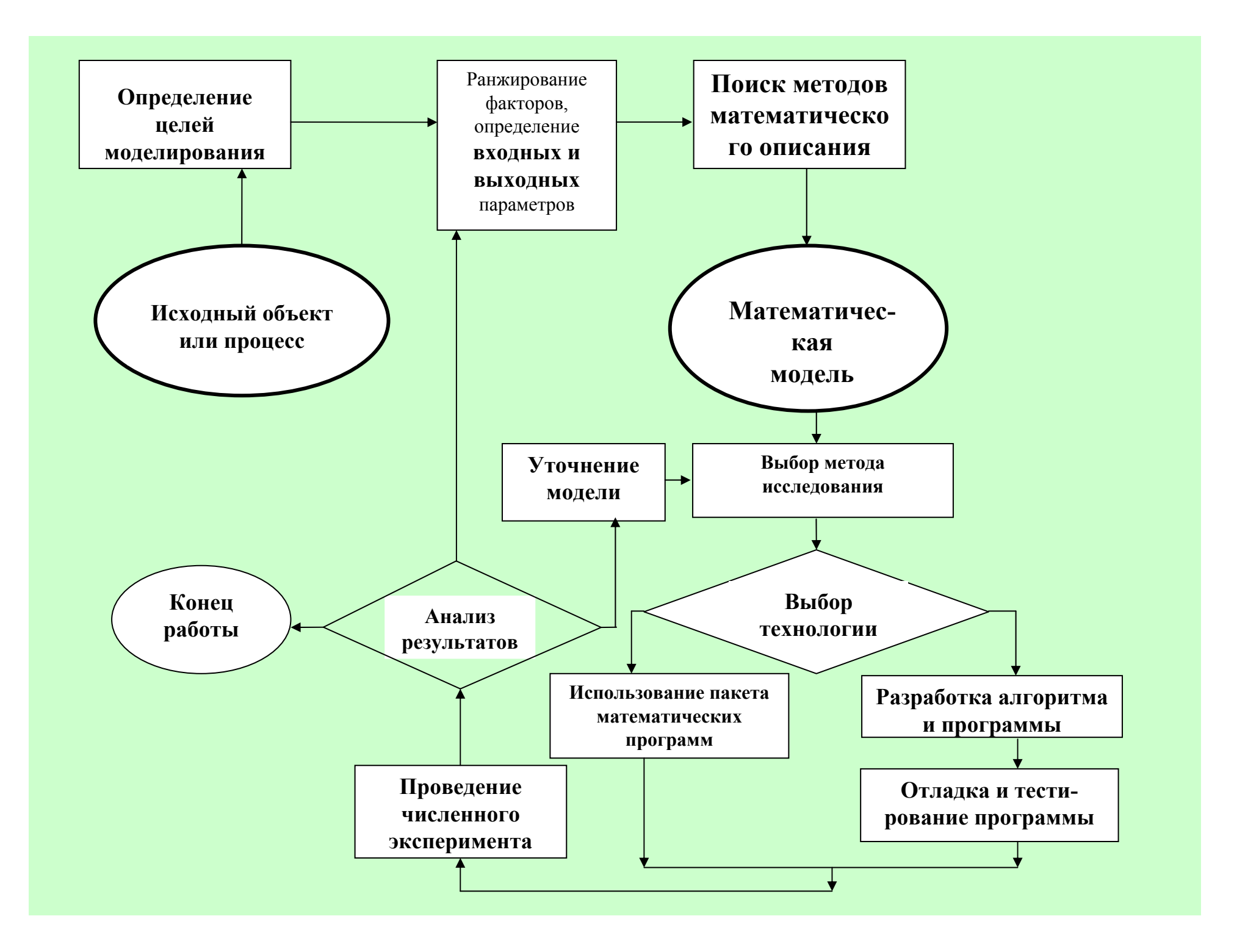

### **Этапы решения задач на**

**компьютере <sup>в</sup> QBasic Задача :** Найти площадь комнаты (прямоугольника ) **. Постановка задачи. I**

Рассмотрим задачу <sup>с</sup> точки зрения **МАТЕМАТИКИ**.

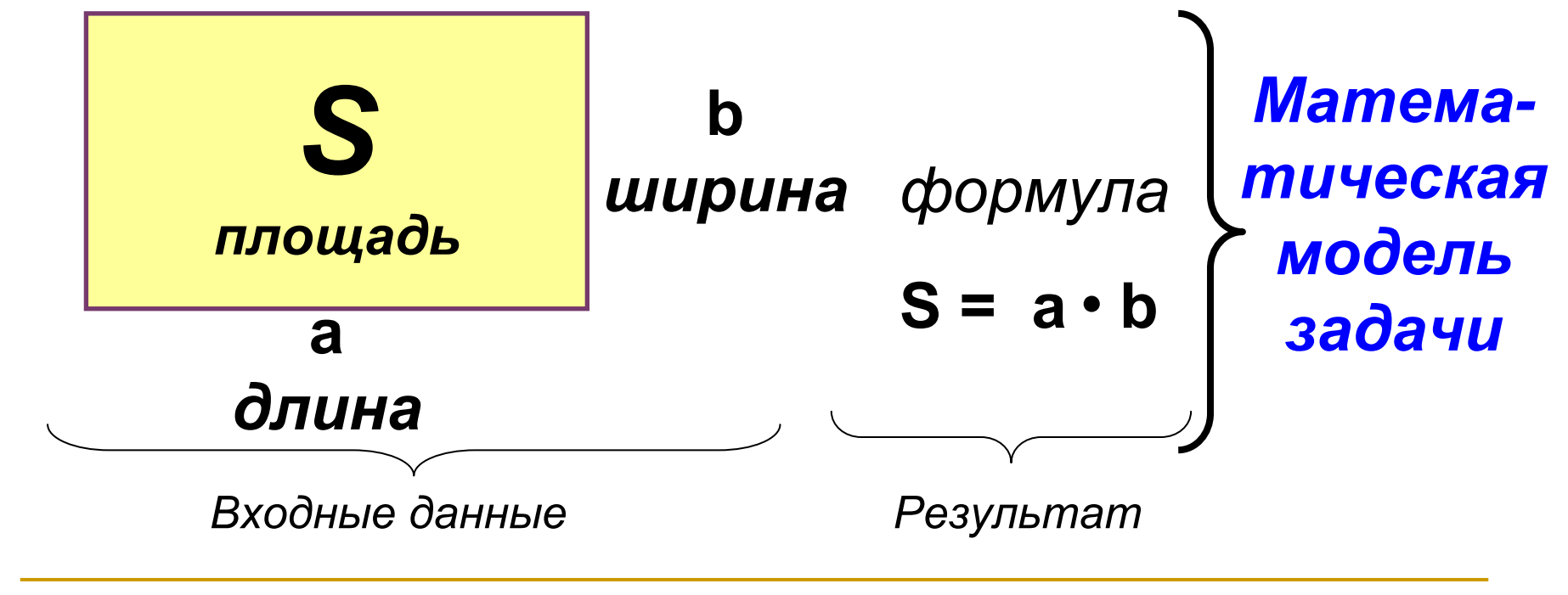

*Цель :* Найти площадь S, зная длину <sup>а</sup> <sup>и</sup> ширину b.

### **Этапы решения задач на**

**компьютере <sup>в</sup> QBasic**

**Задача :** Найти площадь комнаты (прямоугольника ) **.**

### **Постановка задачи.**

**I**

**Таблица величин**

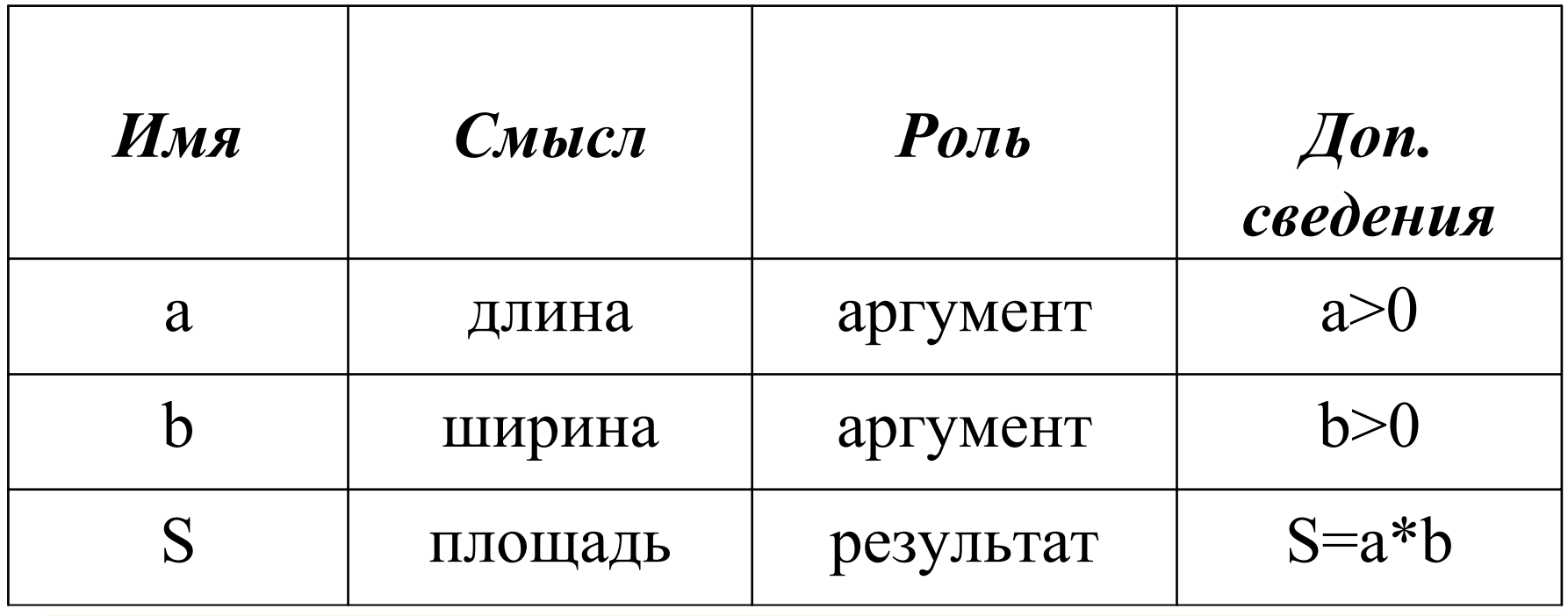

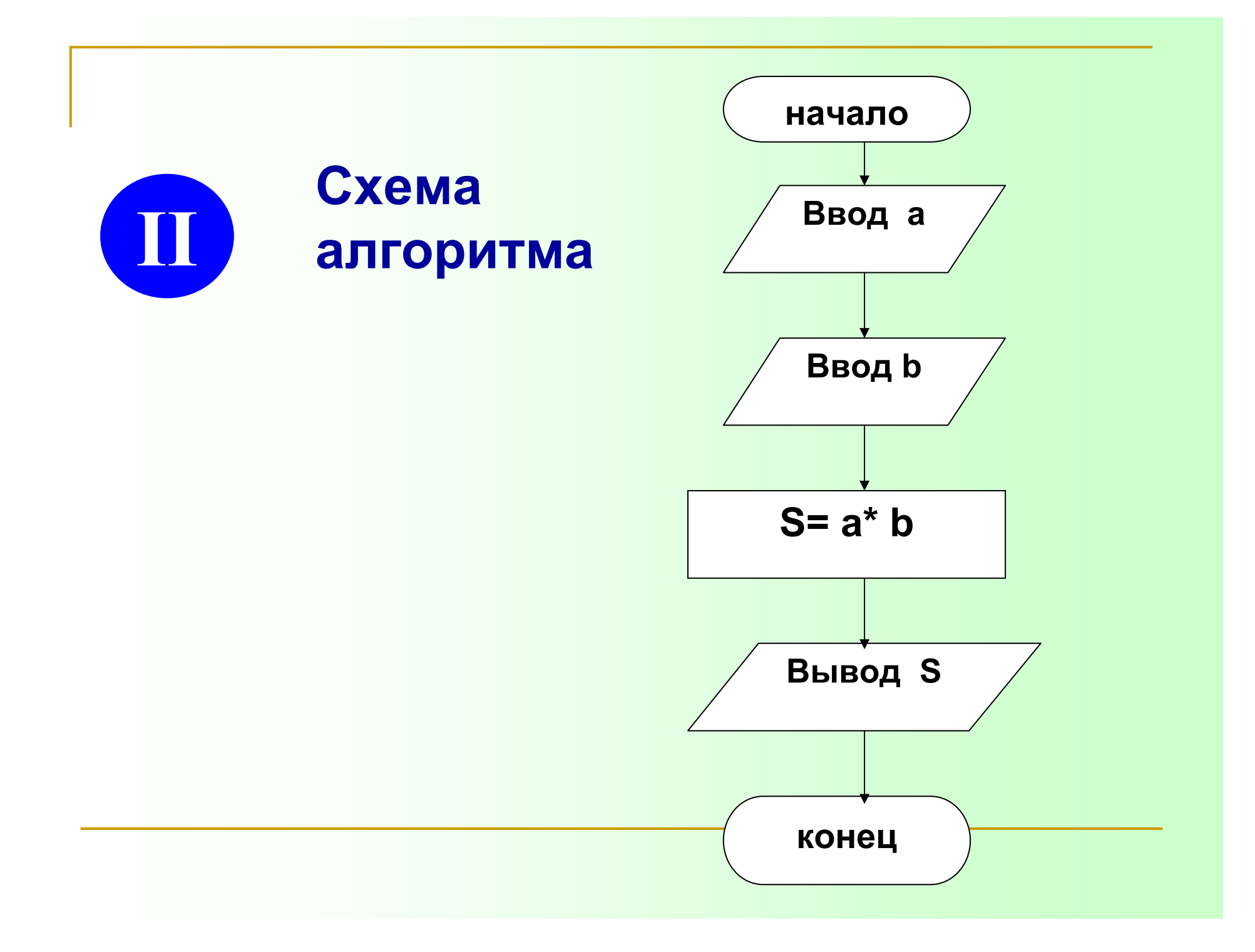

## **Программирование REM ПЛОЩАДЬ КОМНАТЫ CLSINPUT "ВВЕДИ ДЛИНУ ";A INPUT "ВВЕДИ ШИРИНУ";B S=A\*BPRINT "ПЛОЩАДЬ S=";S ENDIII**

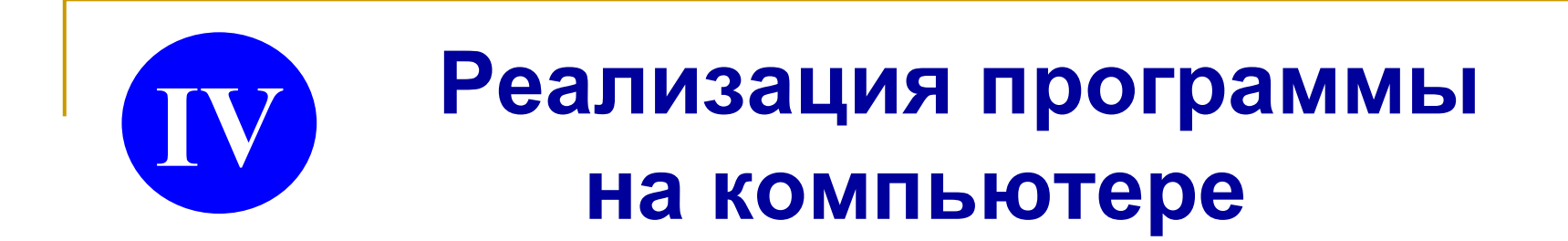

- •**Набор программы**
- •**Запуск на выполнение**
- •**Исправление ошибок (если есть )**
- •**Получение результата**
- •**Анализ результата**

## **Демонстрация работающей программы**

### **При <sup>а</sup>=4.2 и b=3.5 должен получиться результат 14.7**

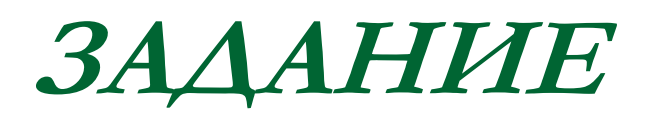

- • **Запишите условие индивидуальной задачи.**
- • **Сделайте постановку задачи (<sup>в</sup> виде таблицы величин).**
- • **Нарисуйте схему линейного алгоритма решения задачи.**

## **Контрольные вопросы**

- **1. Определение** *модели***.**
- **2.В чем заключается** *моделирование***?**
- **3.Привести** *примеры моделей***.**
- **4. По каким признакам проводится классификация моделей?**
- **5.В чем различие между** *материальными* **<sup>и</sup>**

*информационными* **моделями?**

**6. Перечислите классификацию моделей по форме представления.**

**7. Что называется** *компьютерной моделью***?**

**8. Назовите этапы компьютерного математического моделирования.**

**9. Назовите** *этапы решения задач* **на компьютере <sup>в</sup> среде программирования** *QBasic.*